## **File**

Recognizing the artifice ways to get this book *file* is additionally useful. You have remained in right site to start getting this info. get the file connect that we offer here and check out the link.

You could purchase lead file or get it as soon as feasible. You could speedily download this file after getting deal. So, with you require the ebook swiftly, you can straight get it. Its in view of that very simple and fit

Webor to file a complaint: 1-866-487-9243 TTY: 1-877-889-5627 dol.gov/agencies/whd 1. is subject to a Federal, State, or local quarantine or isolation order related to COVID self-quarantine related to COVID-19; 3. is experiencing COVID-19 symptoms and is seeking a medical diagnosis;

Commencement Notice - Miami-Dade County

WebCreated Date: 3/27/2013 3:17:22 PM

**PS018201-0602 - Zilog**

WebCreated Date: Tue Jun 25 18:20:01 2002

Web2.1 Select the browse button to locate the payment file on your computer. The file path of the selected file displays in the File to upload field. Note: Only one file can be multiple files. 2.2 Populate the Reference field.

## **EMPLOYEE RIGHTS - DOL**

WebEligible patients may access Medicare rebates for a maximum of 5 allied health services (total) in a calendar year. Please indicate the number of services required by wr the relevant AHP.

Upload a payment file - NAB

## **How to recite the Holy Rosary - New Advent**

WebHow to recite the Holy Rosary 1. SAY THESE PRAYERS... IN THE NAME of the Father, and of the Son, and of the Holy Spirit. Amen. (As you say this, with your right hand to

**Referral Form for Allied Health Services Under Medicare**

## **ATTIVITÀ PER LE QUALI È RICHIESTO IL POSSESSO DEL GREEN**

WebAggiornamento 02/05/2022 Pag. 1 | 2

Form I-134, Declaration of Financial Support - USCIS

WebForm I-134 Edition 10/18/22 . Page 1 of 13. Declaration of Financial Support . Department of Homeland Security . U.S. Citizenship and Immigration Services

How to File Your Arbitration Case - ADR

WebHow to File Your Arbitration Case Step 1. Check your contract (or agreement) to confirm jurisdiction. In order to proceed with case administration, the ICDR® must verify

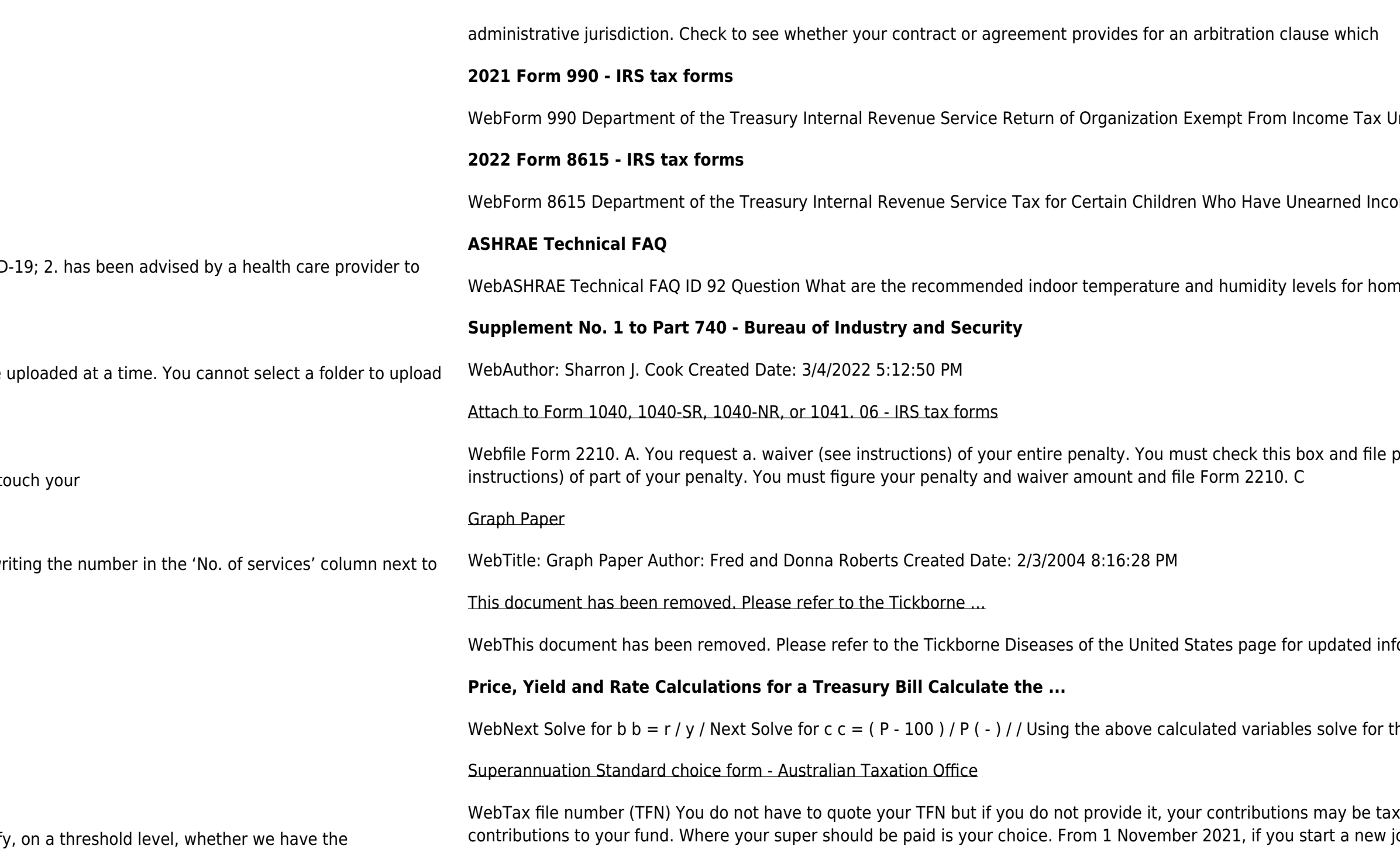

Jnder section 501(c), 527, or 4947(a)(1) of the Internal Revenue Code (except private foundations)

ome Attach only to the child's Form 1040 or 1040-NR.

mes? Answer ASHRAE Standard 55-2017, Thermal Environmental Conditions for

page 1 of Form 2210, but you aren't required to figure your penalty. B. You request a . waiver (see

formation. https://www.cdc.gov/ticks/tickbornediseases ...

the Investment Rate using the following formula.

xed at a higher rate. Your TFN also helps you keep track of your super and allows you to make personal ob and you ...